# **Specifications & Testing** Lecture 6

#### **Announcements For This Lecture**

#### **Last Call**

- Acad. Integrity Quiz
- Take it by tomorrow
- Also remember survey

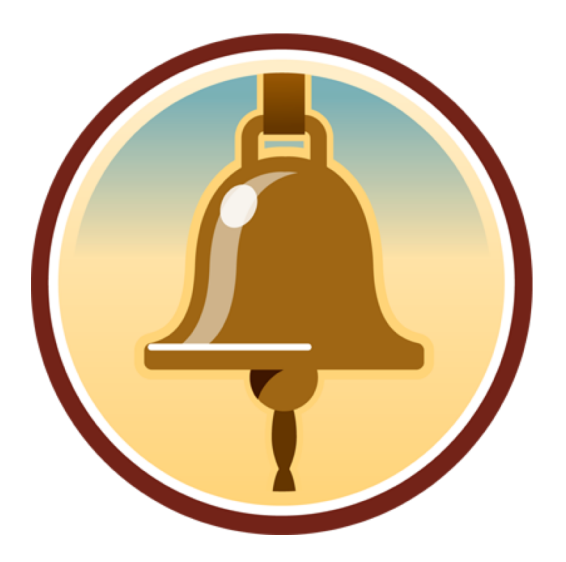

## **Assignment 1**

- Posted on web page
	- Due Wed, Sep. 19<sup>th</sup>
	- § Today's lab will help
	- Revise until correct
- Can work in pairs
	- One submission for pair
	- § Mixer is **TODAY** 5-6 pm
	- 3rd Floor Lounge of Gates

#### **One-on-One Sessions**

- Started Sunday: 1/2-hour one-on-one sessions
	- § To help prepare you for the assignment
	- § **Primarily for students with little experience**
- There are still some spots available
	- Sign up for a slot in CMS
- Will keep running after **September 19**
	- Will open additional slots after the due date
	- Will help students revise Assignment 1

#### **Recall: The Python API**

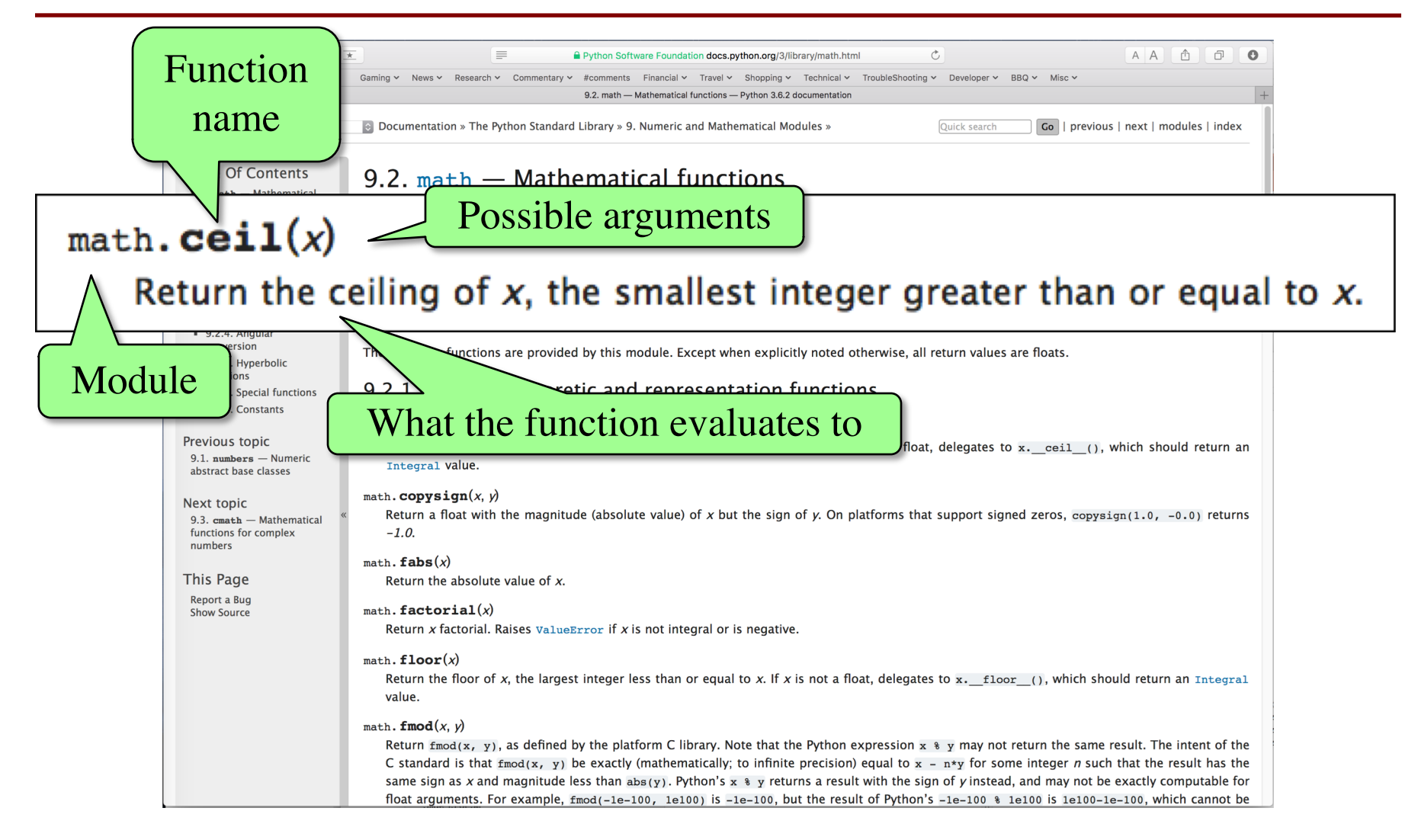

#### **Recall: The Python API**

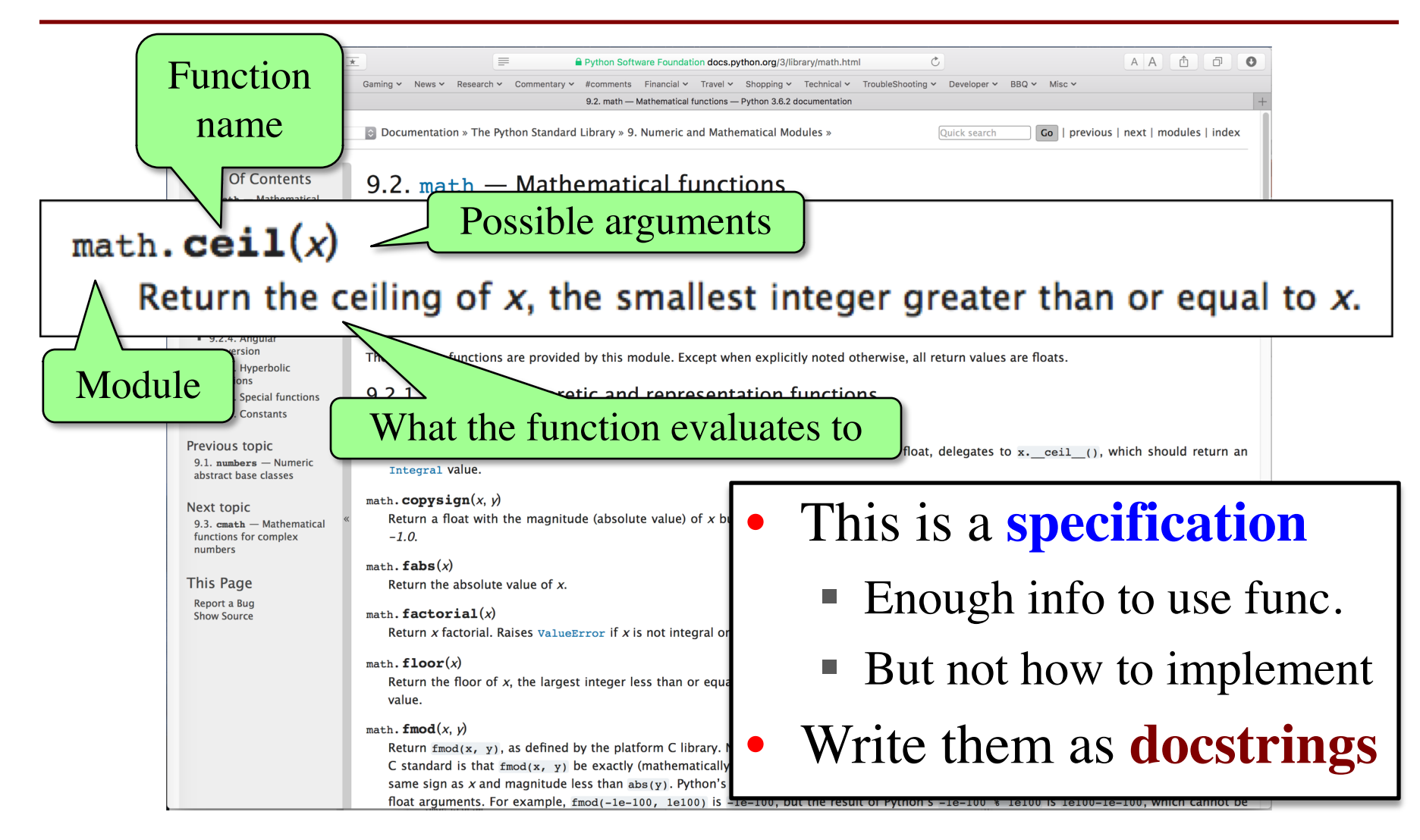

One line description, followed by blank line

```
"""Prints a greeting to the name n
```

```
Greeting has format 'Hello <n>!'
Followed by conversation starter.
```

```
Parameter n: person to greet
Precondition: n is a string"""
print('Hello '+n+'!')
print('How are you?')
```
One line description, followed by blank line

"""Prints a greeting to the name n

Greeting has format 'Hello <n>!' Followed by conversation starter.

```
Parameter n: person to greet
Precondition: n is a string"""
print('Hello '+n+'!')
print('How are you?')
```
More detail about the function. It may be many paragraphs.

One line description, followed by blank line

"""Prints a greeting to the name n

Greeting has format 'Hello <n>!' Followed by conversation starter.

Parameter n: person to greet Precondition: n is a string""" print('Hello '+n+'!') print('How are you?')

More detail about the function. It may be many paragraphs.

Parameter description

One line description, followed by blank line

"""Prints a greeting to the name n

Greeting has format 'Hello <n>!' Followed by conversation starter. More detail about the function. It may be many paragraphs.

Parameter n: person to greet Precondition: n is a string""" print('Hello '+n+'!') print('How are you?')

Parameter description

Precondition specifies assumptions we make about the arguments

One line description, followed by blank line def to\_centigrade(x): """Returns: x converted to centigrade Value returned has type float. Parameter x: temp in fahrenheit Precondition: x is a float""" return 5\*(x-32)/9.0 More detail about the function. It may be many paragraphs. Parameter description Precondition specifies assumptions we make about the arguments

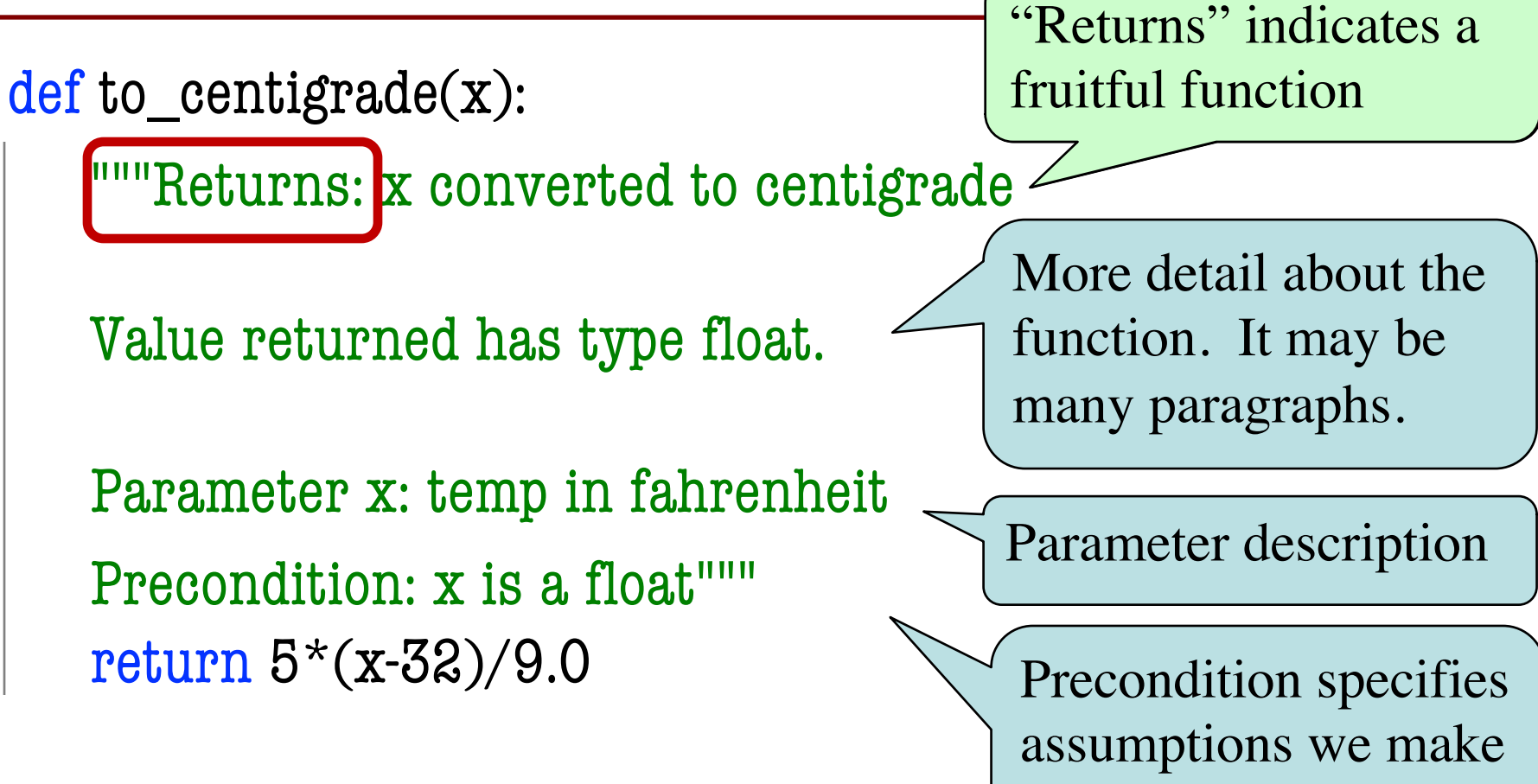

about the arguments

#### **Preconditions**

- Precondition is a promise
	- If precondition is true, the function works
	- § If precondition is false, no guarantees at all
- Get **software bugs** when
	- Function precondition is not documented properly
	- Function is used in ways that violates precondition

```
>>> to_centigrade(32.0)
0.0
>>> to_centigrade(212)
100.0
```
#### **Preconditions**

- Precondition is a promise
	- If precondition is true, the function works
	- § If precondition is false, no guarantees at all
- Get **software bugs** when
	- Function precondition is not documented properly
	- Function is used in ways that violates precondition

>>> to\_centigrade(32.0) 0.0  $\gg$  to centigrade(212) 100.0  $\gg$  to centigrade( $\sqrt{32}$ ) Traceback (most recent call last): File " $\lt$ stdin $>$ ", line 1, in  $\lt$ module $\gt$ File "temperature.py", line 19 … TypeError: unsupported operand type(s) for -: 'str' and 'int'

Precondition violated

#### **Test Cases: Finding Errors**

- **Bug**: Error in a program. (Always expect them!)
- **Debugging:** Process of finding bugs and removing them.
- **Testing:** Process of analyzing, running program, looking for bugs.
- **Test case:** A set of input values, together with the expected output.

Get in the habit of writing test cases for a function from the function's specification —even *before* writing the function's body.

**def** number\_vowels(w):

"""Returns: number of vowels in word w.

Precondition: w string w/ at least one letter and only letters""" pass # nothing here yet!

#### **Test Cases: Finding Errors**

- **Bug**: Error in a program. (Always
- **Debugging:** Process of finding bug **.**
- **Testing:** Process of analyzing, runn
- **Test case:** A set of input values, to

Get in the habit of writing test case  $\blacksquare$ function's specification —even *be* 

#### **Some Test Cases**

- number vowels('Bob') Answer should be 1
- § number\_vowels('Aeiuo') Answer should be 5
- § number\_vowels('Grrr') Answer should be 0

**def** number\_vowels(w):

"""Returns: number of vowels in word w.

Precondition: w string w/ at least one letter and only letters""" pass # nothing here yet!

#### **Representative Tests**

- Cannot test all inputs
	- "Infinite" possibilities
- Limit ourselves to tests that are **representative**
	- Each test is a significantly different input
	- Every possible input is similar to one chosen
- An art, not a science
	- § If easy, never have bugs
	- Learn with much practice

#### **Representative Tests for** number\_vowels(w)

- Word with just one vowel
	- For each possible vowel!
- Word with multiple vowels
	- § Of the same vowel
	- § Of different vowels
- Word with only vowels
- Word with no vowels

#### **How Many "Different" Tests Are Here?**

#### number\_vowels(w)

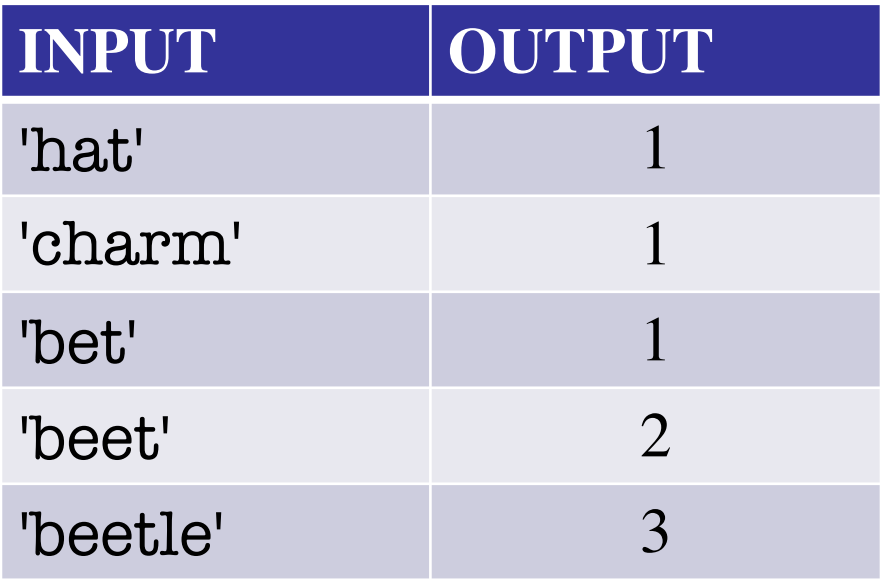

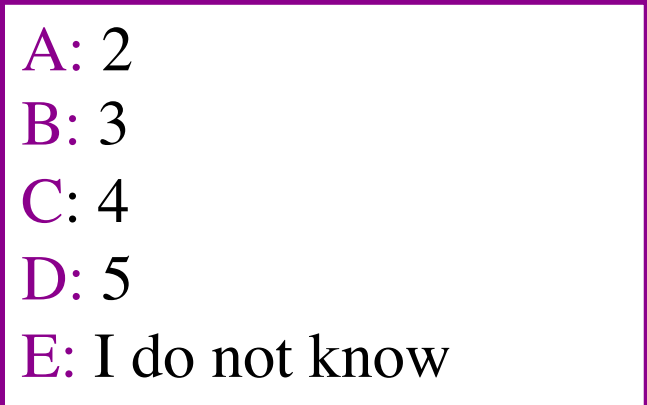

#### **How Many "Different" Tests Are Here?**

#### number\_vowels(w)

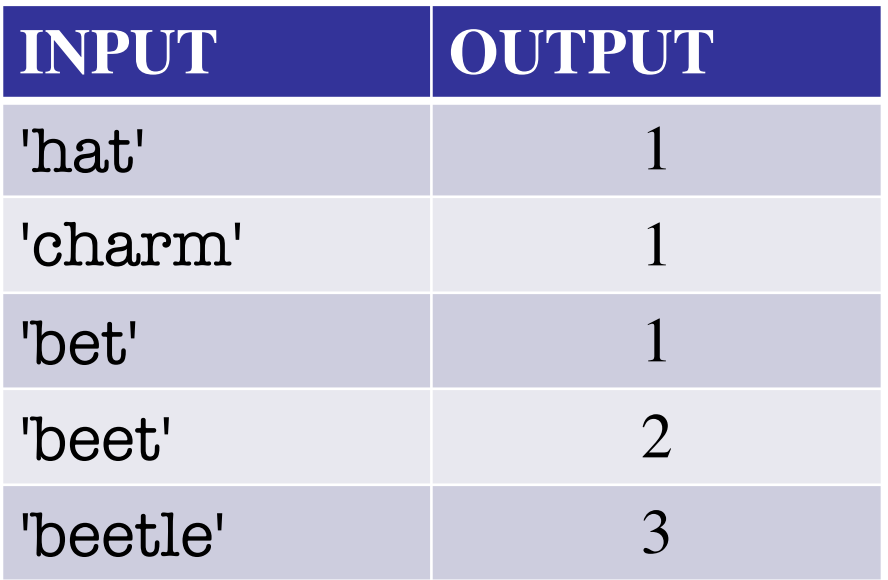

A: 2 B: 3 C: 4 D: 5 E: I do not know **CORRECT(ISH)**

- If in doubt, just add more tests
- You are never penalized for too many tests

## **Running Example**

The following function has a bug:

```
def last_name_first(n):
```

```
"""Returns: copy of \langle n \rangle but in the form \langle l \rangle ast-names, \langle l \rangle first-names
```

```
Precondition: <n> is in the form <first-name> <last-name> 
with one or more blanks between the two names"""
```

```
end first = n.find('')
```

```
first = n[:end_first]
```

```
last = n[end first+1:]
```

```
return last+', '+first
```
- Representative Tests:
	- § last\_name\_first('Walker White') give 'White, Walker'
	- § last\_name\_first('Walker White') gives 'White, Walker'

## **Running Example**

The following function has a bug:

```
def last_name_first(n):
       """Returns: copy of \langle n \rangle but in the form \langle l \rangle ast-names, \langle l \rangle first-names
       Precondition: <n> is in the form <first-name> <last-name> 
       with one or more blanks between the two names"""
       end first = n.find('')first = n[:end_first]last = n[end\_first+1:]return last+', '+first
Representative Tests:
                                                      Look at precondition
                                                       when choosing tests
```
- § last\_name\_first('Walker White') give 'White, Walker'
- § last\_name\_first('Walker White') gives 'White, Walker'

### **Unit Test: A Special Kind of Script**

- Right now to test a function we do the following
	- Start the Python interactive shell
	- Import the module with the function
	- Call the function several times to see if it is okay
- But this is incredibly time consuming!
	- Have to quit Python if we change module
	- Have to retype everything each time
- What if we made a **second** Python module/script?
	- This module/script tests the first one

### **Unit Test: A Special Kind of Script**

- A unit test is a script that tests another module
	- It **imports the other module** (so it can access it)
	- § It **imports the introcs module** (for testing)
	- § It **defines one or more test cases**
		- A representative input
		- The expected output
- The test cases use the **introcs** function

**def** assert\_equals(expected,received): """"Quit program if expected and received differ"""

#### **Testing last\_name\_first(n)**

import name  $\#$  The module we want to test import introcs  $\qquad$  # Includes the test procedures

# First test case result = name.last\_name\_first('Walker White') introcs.assert\_equals('White, Walker', result)

# Second test case result = name.last\_name\_first('Walker White') introcs.assert\_equals('White, Walker', result)

print('Module name is working correctly')

#### **Testing last\_name\_first(n)**

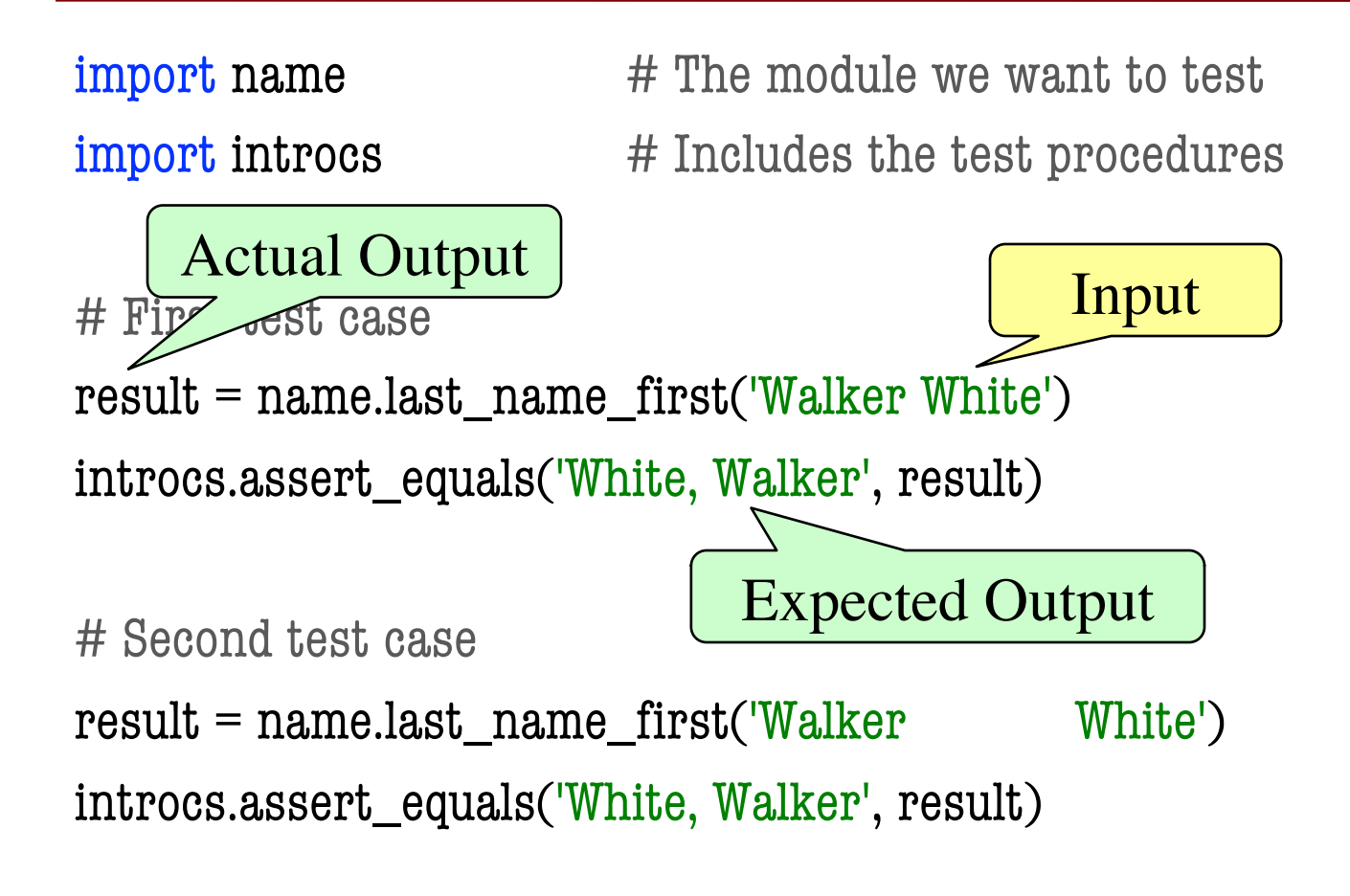

print('Module name is working correctly')

#### **Testing last\_name\_first(n)**

 $\frac{1}{2}$  import name  $\frac{1}{2}$  # The module we want to test  $\frac{1}{2}$  import introcs  $\frac{1}{2}$  # Includes the test procedures

```
# First test case
result = name.last_name_first('Walker White')
introcs.assert_equals('White, Walker', result)
# Second test case
result = name.last_name_first('Walker White') 
introcs.assert_equals('White, Walker', result)
print('Module name is working correctly')
9/11/18 Specifications & Testing 25
                                             Message will print 
                                            out only if no errors.
                                              Quits Python
                                               if not equal
```
#### **Using Test Procedures**

- In the real world, we have a lot of test cases
	- $\blacksquare$  I wrote 20000+ test cases for a C++ game library
	- You need a way to cleanly organize them
- **Idea**: Put test cases inside another procedure
	- Each function tested gets its own procedure
	- § Procedure has test cases for that function
	- Also some print statements (to verify tests work)
- Turn tests on/off by calling the test procedure

#### **Test Procedure**

def test\_last\_name\_first():

```
"""Test procedure for last_name_first(n)"""
print('Testing function last_name_first')
result = name.last_name_first('Walker White')
introcs.assert_equals('White, Walker', result)
result = name.last_name_first('Walker White') 
introcs.assert_equals('White, Walker', result)
```
# Execution of the testing code test last name first() print('Module name is working correctly')

#### **Test Procedure**

def test\_last\_name\_first():

```
""Test procedure for last name first(n)"""
print('Testing function last_name_first')
result = name.last_name_first('Walker White')
introcs.assert_equals('White, Walker', result)
result = name.last_name_first('Walker White') 
introcs.assert_equals('White, Walker', result)
```
# Execution of the testing code test last name first() print('Module name is working correctly') No tests happen if you forget this